### Reminder

- HW1
	- –On Carmen
	- –Pseudo-code is ok
	- –Due Wednesday, Sep. 14
- New office hour (starting from next week):
	- –2-3 pm Tuesdays

#### Another Solution?

- $\bullet$ Even# takes left first
- $\bullet$ Odd# takes right first
- •Worst case scenario?

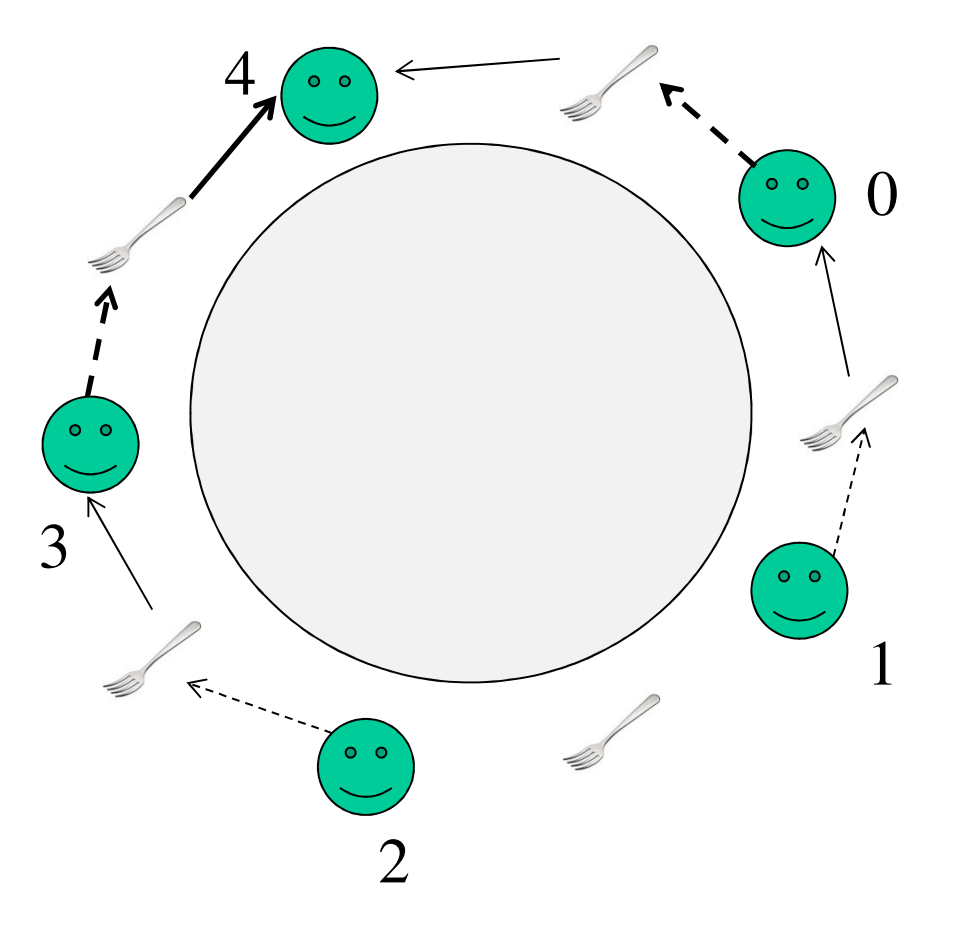

### Semaphore: pros and cons

- Pros:
	- –no waste of resources due to busy waiting
	- –flexible resource management using an initial value  $> 1$
- Cons:
	- – processes using semaphores must be aware of each other and coordinate respective use of semaphores
	- –insertion of P and V calls is tricky and prone to errors
	- – correctness of program using semaphores can be very hard to verify
	- –do not scale up well - i.e. impractical for large scale use

# Group Discussion

- Linux kernel uses both spinning locks and semaphore-based mutex locks
	- –Why? Any assumptions?
- In what scenarios the above assumptions would be broken?

## Monitors: definition

- Monitors are abstract data types for encapsulatingshared resources
- A monitor consists of:
	- –shared objects and local variables,
	- –a set of procedures
- Basic properties of the monitor
	- – procedures are the only operations that can be performed on the resource and on the local variables
	- – only one process at a time can be active (i.e. executing a procedure) within a monitor

#### Monitors: condition variables

- Condition variables are variables on which two operations are defined, *wait* and *signal*:
	- –syntax: *<variable>.***wait** and *<variable>.***signal**
- They are used to delay and resume execution of processes calling monitor's procedures
- Condition variables are visible only from within monitor procedures

## Semantics of *wait* and *signal*

- A queue is associated with each condition variable
	- *<variable***>.queue** returns **true** if queue is not empty
- The *<variable>.***wait** call suspends the calling process
	- calling process relinquishes control of the monitor
	- calling process is enqueued on the variable's queue
- The *<variable>.***signal** call causes one waiting process to gain control of the monitor
	- the waiting process resumes execution from where it left (i.e. right after the wait statement)
	- the calling process is enqueued on the *urgent* queue
		- http://portal.acm.org/citation.cfm?id=355620.361161

### Producer-Consumer problem

circular\_pool: **monitorbegin** pool: **array** 0..N-1 **of** buffer;count, head, tail: **int;**nonemtpy, nonfull: **condition;**

```
Procedure extract(x)begin
if count = 0 then nonempty.wait;x := pool[tail];
   tail := tail + 1 mod 
N;count := count -1;
   nonfull.signal
```
**end**

```
endcount := 0
```
head := 0; tail := 0; **end** circular\_pool

```
Procedure insert(x)begin
if count = N then nonfull.wait;pool[head] := x;head := head + 1 mod 
N;count := count + 1;
   nonempty.signal
```
#### Readers-Writers: base version

**procedure** Read**;begin** *<read file>***end** Read**;**

**procedure** Write;**begin** *<write file>***end** Write**;**

#### Readers-Writers with concurrent reader access

**procedure** startRead**begin begin**  $readers = readers + 1;$ 

**end**

<*READ FILE*>

**procedure** endRead**begin**

```
readers = readers -1;if (readers == 0) then
writer.signal;
```
**end**

• This solution works, but does not guarantee readers priority

hint: who is allowed into the monitor when a writer exits?

 **procedure** writer **if** (readers >0) **then**writer.wait: d writer.wait; <*WRITE FILE*>writer.signal**end** 

## Readers-Writers solution with readers' priority

**procedure** startRead**;begin if** busy **then** OKtoread.**wait;**readcount := readcount  $+1$ ; OKtoread.**signal;end** startRead**;**

**procedure** endRead**;begin** readcount := readcount - 1;**if** readcount  $= 0$ **then** OKtowrite.**signal;end** endRead;

**procedure** startWrite;**beginif** busy **OR** readcount  $\neq 0$ **then** OKtowrite.**wait;** $busy := true;$ **end** startWrite**;**

**procedure** endWrite;**begin** busy := **false;if** OKtoread.**queue then** OKtoread.**signalelse** OKtowrite.**signal;end** endWrite**;**

## Readers-Writers solution with readers' priority

**procedure** startRead**;begin if** busy **then** OKtoread.**wait;**readcount := readcount  $+1$ ; OKtoread.**signal;end** startRead**;**

**procedure** endRead**;begin** readcount := readcount - 1;**if** readcount  $= 0$ **then** OKtowrite.**signal;end** endRead;

**procedure** startWrite;**beginif** busy **OR** readcount  $\neq 0$ **then** OKtowrite.**wait;** $busy := true;$ **end** startWrite**;**

**procedure** endWrite;**begin** busy := **false;if** OKtoread.**queue then** OKtoread.**signalelse** OKtowrite.**signal;end** endWrite**;**

# *wait* with priority

- An enhanced version of the **wait** operation accepts an optional priority argument:
	- –syntax: *<variable>.***wait** *<parameter>*
	- – the smaller the value of the parameter, the higher the priority
- When the variable is signaled, the process with the highest priority in the queue will be activated
	- – the base wait implementation may use a First-In-First-Out (FIFO) discipline

### Example: Smallest job first

**procedure** startPrint**;begin if NOT** printerIsBusy **then** jobAvailable.**wait;**printer-file := buffer;**end** startPrint**;**

**<sup>&</sup>lt;***print printer-file>*

**procedure** endPrint**;begin** printerIsBusy := **false**;OKtoprint.**signal;end** endPrint;

**procedure** enqueueJob(file)**;begin if** printerIsBusy **then** OKtoprint.**wait sizeof(file);**printerIsBusy := **true**; $buffer := file;$ jobAvailable.**signalend;**

## Monitors: pros and cons

- Pros:
	- –encapsulation provides automatic serialization
	- – flexibility in blocking and unblocking process execution within monitor procedures
- Cons
	- – lack of concurrency if monitor encapsulates shared resources
	- –possibility of deadlock with nested monitor calls

### Lessons learned

- Encapsulation of critical section of code is desirable
	- –provides automatic mutual exclusion
	- –single copy of code, single point of synchronization
	- – however would be nice to have some form of controlled concurrency
- Blocking/unblocking of processes is powerful tool
	- – basic ingredient are named queues, enqueue and dequeue operations
	- – enqueue and dequeue operations usually subject to condition

# Other existing mechanisms to handle concurrency

- Path Expressions
	- abstraction designed to describe the list of all possible legal executions of operations on shared resource
- Communicating Sequential Processes (CSP)
	- the exchange of messages as synchronization points between sequential processes
- ADA tasks
	- language constructs for the message passing
- One thing in common
	- None in practical use currently (though ADA was a popular language in 80s and 90s)

#### Multi-threaded programming in Java

- Java allows a program to specify multiple threads of execution
- Provides instructions to ensure mutual exclusion, and selective blocking/unblocking of threads

### What is a thread in Java ?

- A thread is a program-counter and a stack
- All threads share the same memory space
- A running thread can
	- Yield
	- Sleep
	- Wait for I/O or notification
	- Be pre-empted
- A key feature: Synchronized methods
	- Allow an exclusive lock, e.g., in an update method

## Basic Syntax

- $\bullet$ Build a thread by extending the class java.lang.Thread
- $\bullet$ Must have a public void run() method  $-$  it is executed at the start of the thread, and when it finishes, the thread finishes
- $\bullet$  Synchronized statements
	- –Synchronized (obj) { block }
	- Obtains a lock on obj before executing block, releases lock after executing block
- $\bullet$ Wait() <sup>g</sup>ives up lock and suspends the thread
- $\bullet$  Notifyall() resumes all threads waiting on object, resumed tasks must reacquire lock before continuing

#### Producer Consumer Example

```
Public class ProducerConsumer { private boolean ready ; private Object obj ; public ProducerConsumer() { ready = false ;
 } public ProducerConsumer (Object o) { obj = o;
  ready = true ;
 } Synchronized Object consume() { while (!ready) wait();
                                             ready = false;
                                             notifyAll();
                                             return obj ; } Synchronized void produce (object o){<br>}
                                             while (ready) wait() ; obj = o;
                                             ready = true;
                                             notifyAll() ; } }
```